## Package 'm6Aboost'

May 20, 2024

Type Package

Title m6Aboost

Version 1.10.0

Date 2021-02-25

Description This package can help user to run the m6Aboost model on their own miCLIP2 data. The package includes functions to assign the read counts and get the features to run the m6Aboost model. The miCLIP2 data should be stored in a GRanges object. More details can be found in the vignette.

License Artistic-2.0

VignetteBuilder knitr

URL <https://github.com/ZarnackGroup/m6Aboost>

BugReports <https://github.com/ZarnackGroup/m6Aboost/issues>

biocViews Sequencing, Epigenetics, Genetics, ExperimentHubSoftware

Encoding UTF-8

RoxygenNote 7.1.1

Imports dplyr, rtracklayer, BSgenome, Biostrings, utils, methods, IRanges, ExperimentHub

Depends S4Vectors, adabag, GenomicRanges, R (>= 4.1)

Suggests knitr, rmarkdown, bookdown, testthat, BiocStyle, BSgenome.Mmusculus.UCSC.mm10

git\_url https://git.bioconductor.org/packages/m6Aboost

git\_branch RELEASE\_3\_19

git\_last\_commit e226075

git\_last\_commit\_date 2024-04-30

Repository Bioconductor 3.19

Date/Publication 2024-05-19

Author You Zhou [aut, cre] (<<https://orcid.org/0000-0003-1755-9073>>), Kathi Zarnack [aut] (<<https://orcid.org/0000-0003-3527-3378>>)

Maintainer You Zhou <youzhoulearning@gmail.com>

### **Contents**

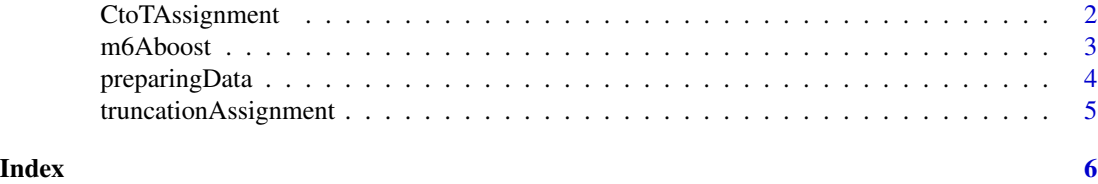

```
CtoTAssignment CtoTAssignment for assigning the truncation read counts to the
                       GRanges object with single nucleotide peaks
```
#### Description

An function for assigning the CtoT transition read counts from bigWig.

#### Usage

```
CtoTAssignment(object, bw_positive, bw_negative, sampleName = "")
```
#### Arguments

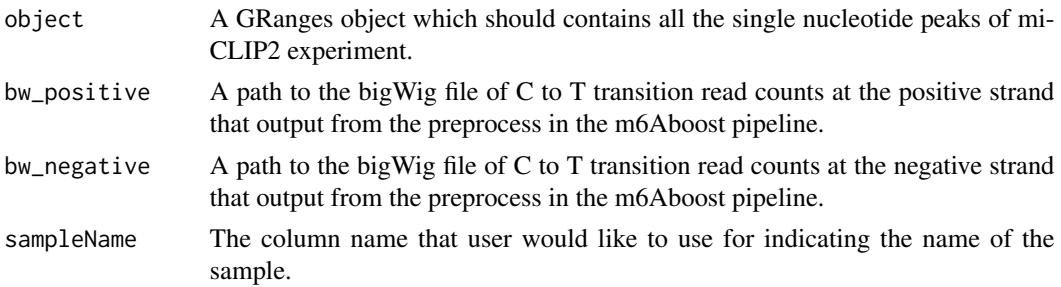

#### Value

A GRanges object with the truncation read counts.

#### Author(s)

You Zhou

```
if (.Platform$OS.type != "windows") {
   testpath <- system.file("extdata", package = "m6Aboost")
   test <- readRDS(file.path(testpath, "test.rds"))
   ctotBw_p <- file.path(testpath, "C2T_positive.bw")
   ctotBw_n <- file.path(testpath, "C2T_negative.bw")
   test <- CtoTAssignment(test, bw_positive=ctotBw_p, bw_negative=ctotBw_n,
       sampleName = "CtoT_WT1")
```
<span id="page-1-0"></span>

#### <span id="page-2-0"></span> $m6A$ boost  $3$

}

m6Aboost *m6Aboost for identify the m6A peaks from the miCILP2 data*

#### Description

An function for calculating the relative signal strength and extracting all the features that required by the m6Aboost model for each peak.

#### Usage

```
m6Aboost(object, genome = "", normalization = TRUE)
```
#### Arguments

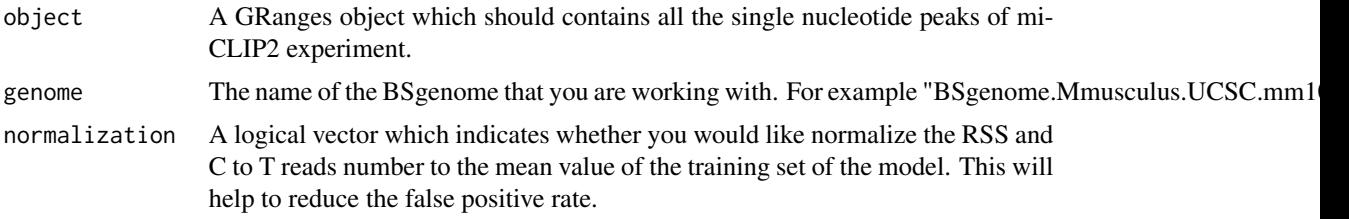

#### Value

A GRanges object with all the information that is required by the m6Aboost model.

#### Author(s)

You Zhou

```
testpath <- system.file("extdata", package = "m6Aboost")
test_gff3 <- file.path(testpath, "test_annotation.gff3")
test <- readRDS(file.path(testpath, "test.rds"))
test<- preparingData(test, test_gff3, colname_reads="WTmean",
   colname_C2T="CtoTmean")
## The input of m6Aboost should be the output from preparingData function
## Please make sure that the correct BSgenome package have installed
## before running motifProfile. For example,
## library("BSgenome.Mmusculus.UCSC.mm10")
test <- m6Aboost(test, "BSgenome.Mmusculus.UCSC.mm10")
```
#### <span id="page-3-0"></span>Description

A function for calculating the relative signal strength and extract the features for running the m6Aboost.

#### Usage

```
preparingData(object, annotation, colname_reads = "", colname_C2T = "")
```
#### Arguments

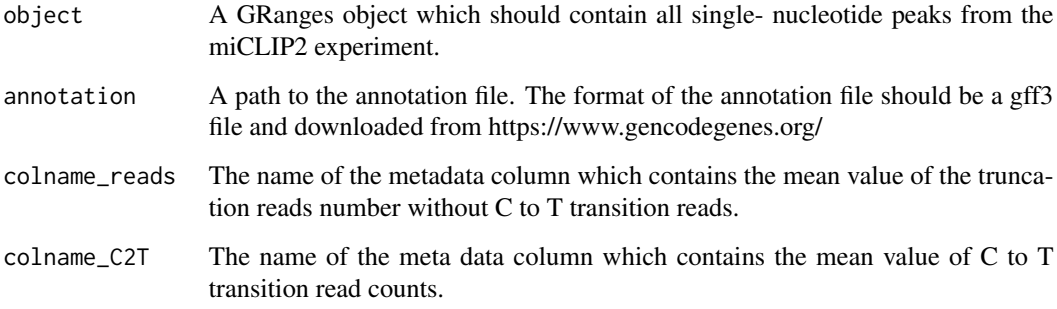

#### Value

A GRanges object with all information that is required for running the m6Aboost model.

#### Author(s)

You Zhou

```
testpath <- system.file("extdata", package = "m6Aboost")
test_gff3 <- file.path(testpath, "test_annotation.gff3")
test <- readRDS(file.path(testpath, "test.rds"))
test<- preparingData(test, test_gff3, colname_reads="WTmean",
   colname_C2T="CtoTmean")
```
<span id="page-4-0"></span>truncationAssignment *truncationAssignment for assigning the truncation read counts to the GRanges object with single nucleotide peaks*

#### Description

An function for assigning the truncation read counts from bigWig to the GRanges peaks.

#### Usage

truncationAssignment(object, bw\_positive, bw\_negative, sampleName = "")

#### Arguments

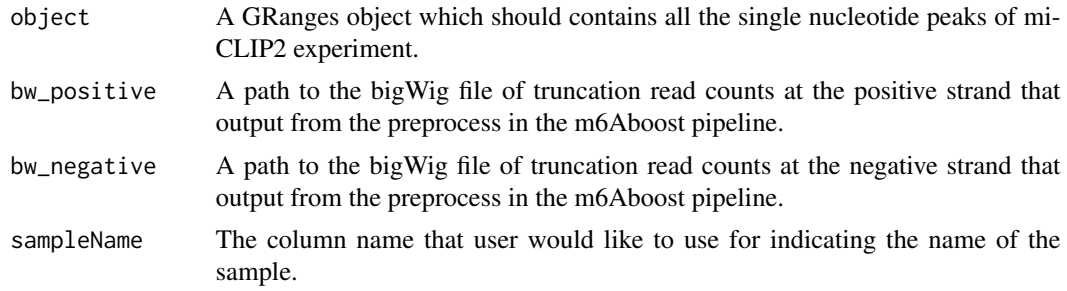

#### Value

A GRanges object with the truncation read counts.

#### Author(s)

You Zhou

```
if (.Platform$OS.type != "windows") {
    testpath <- system.file("extdata", package = "m6Aboost")
   test <- readRDS(file.path(testpath, "test.rds"))
   truncationBw_p <- file.path(testpath, "truncation_positive.bw")
    truncationBw_n <- file.path(testpath, "truncation_negative.bw")
    test <- truncationAssignment(test, bw_positive=truncationBw_p,
       bw_negative=truncationBw_n, sampleName = "WT1")
```
# <span id="page-5-0"></span>Index

CtoTAssignment, [2](#page-1-0)

m6Aboost, [3](#page-2-0)

preparingData, [4](#page-3-0)

truncationAssignment, [5](#page-4-0)